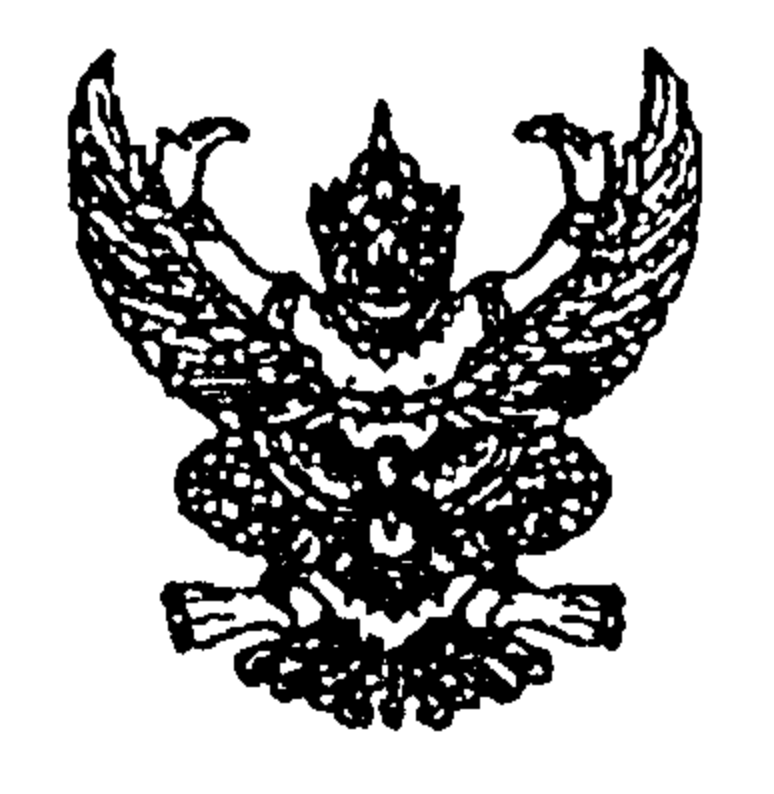

ที่ มท 0808.4/2 795 ุกรมส่งเสริมการปกครองท้องถิ่น

ึถนนราชสีมา กทม. 10300

ี่มิถุนายน 2547 15

เรื่อง ซักซ้อมความเข้าใจการคำนวณเงินสะสมร้อยละ 10 ของเงินสะสมประจำปี่งบประมาณ

เรียน ผู้ว่าราชการจังหวัดทุกจังหวัด

้อ้างถึง 1. ระเบียบกระทรวงมหาดไทยว่าด้วยการรับเงิน การเบิกจ่ายเงิน การฝากเงิน การเก็บรักษาเงิน และการตรวจเงินขององค์กรปกครองส่วนท้องถิ่น พ.ศ. 2541 และแก้ไขเพิ่มเติม (ฉบับที่ 2) พ.ศ. 2543

2. ระเบียบกรมการปกครอง ว่าด้วยการบันทึกบัญชี การจัดทำทะเบียน และรายงาน การเงินขององค์กรปกครองส่วนท้องถิ่น พ.ศ. 2543

3. ระเบียบกระทรวงมหาดไทยว่าด้วยเงินทุนส่งเสริมกิจการเทศบาล พ.ศ. 2518

ตามที่ได้กำหนดให้เทศบาลบันทึกบัญชีรายได้ประเภทภาษีโรงเรือนและที่ดิน ภาษีบำรุงท้องที่ และภาษีป้ายดามเกณฑ์รายได้คงค้าง โดยให้ตั้งยอดเงินที่ค้างชำระภาษีแต่ละประเภท เป็นบัญชีลูกหนี้ นั้น

กรมส่งเสริมการปกครองท้องถิ่นได้พิจารณาแล้วเห็นว่า การกำหนดให้เทศบาลบันทึก ยอดภาษีค้างชำระเป็นรายรับ นั้น เป็นไปตามหลักการบันทึกบัญชีดามเกณฑ์รายได้คงค้าง ทั้งนี้ เพื่อ แสดงรายการรับที่เกิดขึ้นในรอบระยะเวลาบัญชี ซึ่งเป็นไปตามหลักการบัญชี และเทศบาลสามารถนำ ไปเป็นฐานข้อมูลในการจัดเก็บรายได้ในปีต่อไปได้ แต่ในข้อเท็จจริงหากปรากฏว่า การนำยอดเงินจากการ บันทึกบัญชีดังกล่าวไปคำนวณยอดเงินสะสมประจำปี จะทำให้ยอดเงินสะสมสูงกว่าความเป็นจริง และส่งผลให้การคำนวณจำนวนเงินสมทบเพื่อส่งกองทุนต่าง ๆ ดามระเบียบกระทรวงมหาดไทยฯ ไม่สอดคล้องกับรายรับจริงที่เกิดขึ้น ดังนั้น จึงขอให้แจ้งเทศบาลคำนวณยอดเงินสะสมเพื่อส่งสมทบ ึกองทุนด่าง ๆ ตามระเบียบกระทรวงมหาดไทยฯ โดยนำยอดรายรับตามหลักเกณฑ์การบันทึกบัญชีดามเกณฑ์ รายได้คงค้างไปหักยอดหนี้ค้างชำระทั้ง 3 ประเภท ประกอบด้วยภาษีโรงเรือนและที่ดิน ภาษีบำรุงท้องที่

และภาษีป้าย แล้วจึงคำนวณหาเงินสะสมเพื่อสมทบกองทุนต่าง ๆ ต่อไป

จึงเรียนมาเพื่อโปรดทราบ และแจ้งเทศบาลทุกแห่งถือปฏิบัติต่อไป

ขอแสดงความนับถือ

 $\overline{\mathcal{L}}$ 

(นายธวัชชัย ฟักอังกูร) สำนักบริหารการคลังท้องถิ่น รองอธิบดี ปฏิบัติราชการแทน ส่วนพัฒนาระบบบัญชีท้องถิ่น อธิบดีกรรมจะสมอกรูปกครองท้องถิ่น โทร. 0-2241-9044 โทรสาร. 0-2241-8925